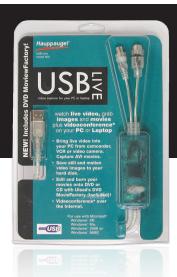

### **USB-Live** MODEL 600

Watch live video, grab images and movies plus videoconference\* on your PC or Laptop

Bring live video into your PC from camcorder, VCR or video camera. Capture AVI movies.

Save still and motion video images to your hard disk.

Edit and burn your movies onto DVD or CD with Ulead's DVD MovieFactory (included)! Videoconference\* over the Internet.

#### System Requirements

- PC with Pentium processor (733MHz MMX minimum recommended)
- Microsoft® Windows® 98SE/2000/Me/XP
- USB 1.1 or 2.0 port
- CD-ROM drive for software installation

# The easiest way to bring video into your PC or laptop!

Don't open your PC! USB-Live is an external device which connects your VCR, camcorder or video camera to your PC or Laptop. Plug the USB-Live into the USB port and you're ready to watch video in a resizable window, right on your PC screen!

USB-Live has lots of great features. Snap and print stills from whatever you're watching. Or record video clips from your camcorder or VCR to create your own high-impact presentations. With Hauppauge's SnapShot application, you can capture still video images in adjustable high-resolution modes. Author CD's or DVD's with Uleads' DVD MovieFactory (included).

USB-Live digitizes video using high quality 4:2:2 video sampling. And you can work on applications while simultaneously watching video in a resizable window.

## Watch, capture or record live video from your VCR, camcorder or video camera!

USB-Live connects to any S-Video or composite video source and plugs into your PC or laptop's USB port. USB-Live's video digitizer turns your analog video into digital video, and then sends 30 digital images per second over the USB (1.1 or 2.0) bus.

#### Spice up your multimedia presentations!

Create digital movies in the Microsoft AVI file format with Hauppauge's WinTV Capture application. The included Ulead DVD MovieFactory allows you to edit and author DVD's, VideoCD's and S-VCD's.

#### Add video clips to your Web Page:

Creative Webmasters can incorporate still frame video highlights or motion video clips on their web sites!

#### Videoconference\* over the Internet:

USB-Live is a video digitizer and can be used with Internet videoconferencing applications such as Microsoft's NetMeeting, CU-SeeMe and more! Videoconference\* with your friends an family around the world right from your desktop!

#### **Desktop Publishing:**

With our exclusive WinTV SnapShot application, you can quickly save video images! Capture 24-bit still video still images in TIFF, JPEG, BMP in color or black/white. Also great for web design.

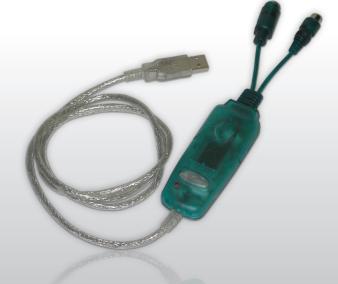

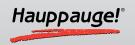

Hauppauge Computer Works, Inc. 91 Cabot Court, Hauppauge, NY 11788 USA t: 631 434 1600 f: 631 434 3198 www.hauppauge.com